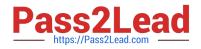

# 1Z0-822<sup>Q&As</sup>

Oracle Solaris 11 Advanced System Administration

# Pass Oracle 1Z0-822 Exam with 100% Guarantee

Free Download Real Questions & Answers **PDF** and **VCE** file from:

https://www.pass2lead.com/1z0-822.html

100% Passing Guarantee 100% Money Back Assurance

Following Questions and Answers are all new published by Oracle Official Exam Center

Instant Download After Purchase

100% Money Back Guarantee

😳 365 Days Free Update

800,000+ Satisfied Customers

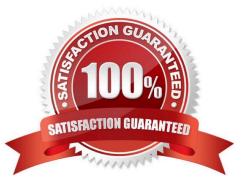

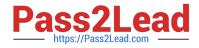

### **QUESTION 1**

Consider the following:

```
root@Soll1-desktop:~# pkg publisher solaris
Publisher: solaris
Alias:
Origin URI: https://pkg.oracle.com/solaris/support/
SSL Key: /var/pkg/ssl/7943aaec54a3298eb1206d2ad3929eff6d865c4a
SSL Cert: /var/pkg/ssl/54936e6c939d2f9f16789d54d9a8558671eb6fd5
Cert. Effective Date: Wed Jun 22 15:16:45 2011
Cert. Expiration Date: Fri Jun 29 15:16:45 2012
Client UUID: 0000000-3f24-fe2c-0000-000068120608
Catalog Updated: Thu Feb 09 04:49:05 2012
Enabled: Yes
Signature Policy: verify
```

What is true concerning this publisher\\'s Signature Policy?

- A. Only packages from this publisher must have at least one valid signature.
- B. All manifests from this publisher must have a cryptographic signature.
- C. All newly installed packages must have at least one valid signature.
- D. Signed and unsigned packages from this publisher can be installed.

Correct Answer: D

# **QUESTION 2**

What can you retrieve using a vmstat command?

- A. the number of kernel threads active on the system
- B. the amount of physical memory available on the system
- C. the rate of system calls made on the system
- D. the amount of time spent on paging activity

Correct Answer: A

# **QUESTION 3**

You have set resource controls on a project. Now you want to set up syslog to monitor a particular resource control and log a message whenever the resource control is exceeded. Which option would you choose to activate logging on the global resource control facility to establish a syslog action on a resource control?

A. Use the rctladm command to enable the global syslog attribute of a resource control.

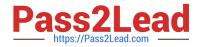

- B. Use the prctl command to enable the global syslog attribute of resource control.
- C. Use the ipcs command to enable the global syslog attribute of a resource control.
- D. Use the setrctl command to enable the global syslog attribute of a resource control.

E. By default, global logging of resource control violations is already enabled. Make an entry in the syslog.conf file and refresh the system-log service.

Correct Answer: A

### **QUESTION 4**

You administer an Oracle Solaris 11 system that uses a user-defined Network Configuration Profile (NCP). You now need to modify the DNS name servers. Select the profile type that you will need to modify.

- A. Automatic-NCP
- B. Location profile
- C. Network Configuration Unit
- D. External Network Modifiers

Correct Answer: A

#### **QUESTION 5**

What are targets for IPMP probe-based failure detection configured by?

- A. responses to SNMP requests
- B. specifying host routes in the routing table
- C. specifying hosts in /etc/default/mpathd
- D. setting the property svc:/network/ipmp/config/transitive-probing
- Correct Answer: B

Latest 1Z0-822 Dumps

1Z0-822 Practice Test

1Z0-822 Braindumps